## **ALL GEMEINE SPRACHBEFFHLE**

*Hinweis: Die von Ihnen vorzunehmenden Spracheingaben sind in doppelten spitzen Klammern >>...<< und die Sprachausgaben des Systems in einfachen spitzen Klammern >...< angegeben.*

## **Bedienhilfe aufrufen**

Die Befehle **>>Telefon<< >>Hilfe<<** bewirken, dass alle definierten Telefonbefehle vorgelesen werden.

## **Befehl nicht erkannt**

Wenn ein Befehl von der Spracherkennung nicht erkannt wird, fragt das System **>Befehl nicht verstanden<** .

Wiederholen Sie in diesem Fall Ihren Befehl.

## **Befehlsliste**

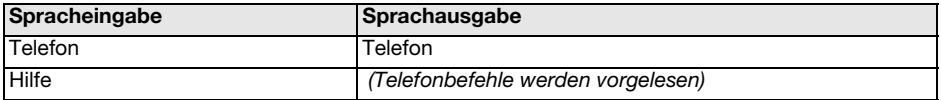